# **Gap Analysis - Maintenance Document**

**Analysis JIRA:**

[KULRICE-8794](https://jira.kuali.org/browse/KULRICE-8794?src=confmacro) - Data cannot be retrieved due to an unexpected error

- [KFS Customizations](#page-24-0)
- [Permission Checks](#page-24-1)
- [Involved Classes](#page-26-0)

Many of the items raised on the Inquiry analysis will apply to maintenance documents. They are both defined by similar data structures ⊙ in the data dictionary and, ultimately, rendered by rowDisplay.tag.

#### Analysis notes: <https://docs.google.com/a/kuali.org/spreadsheet/ccc?key=0AqaSaSLMsdRMdEJDYUNCMFplRTRvTEpSTWhyaFJEc2c#gid=2>

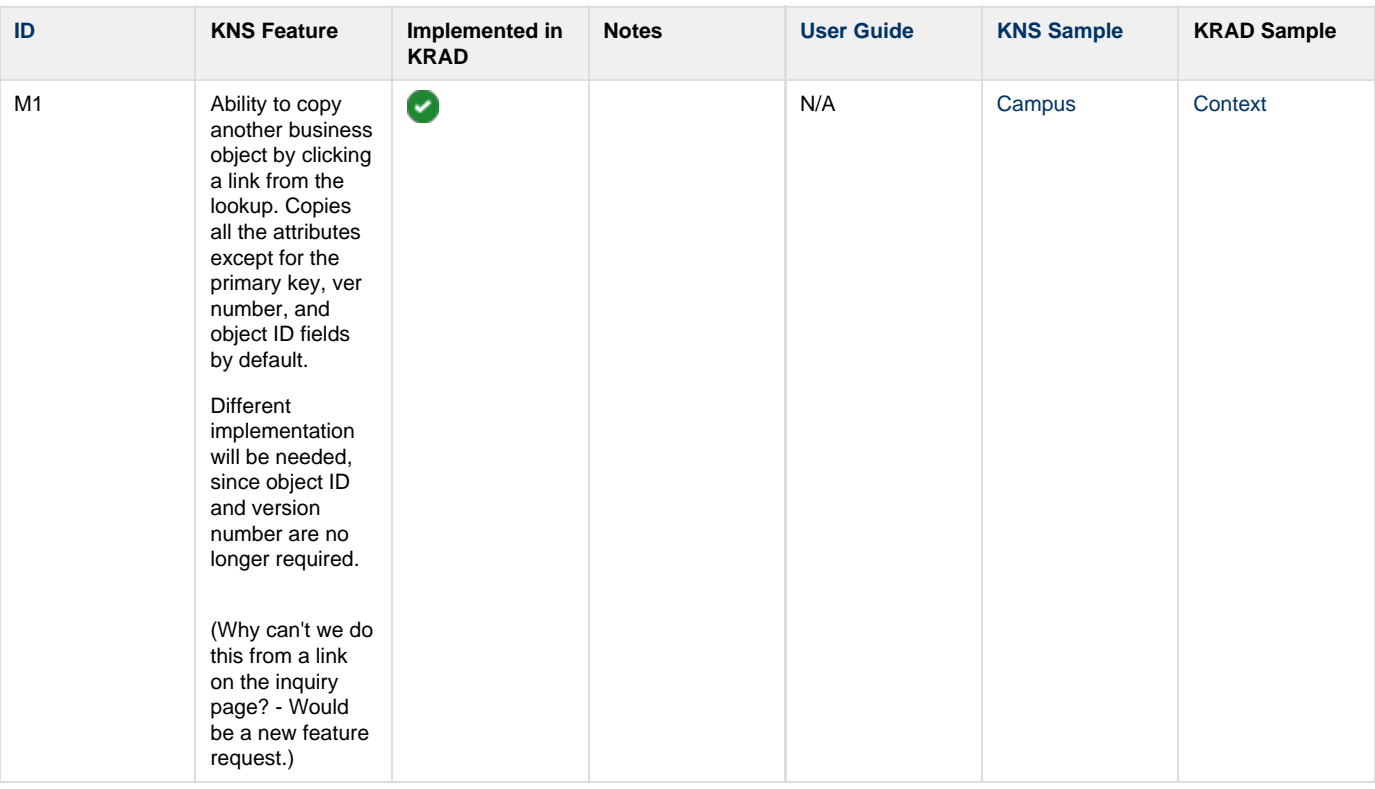

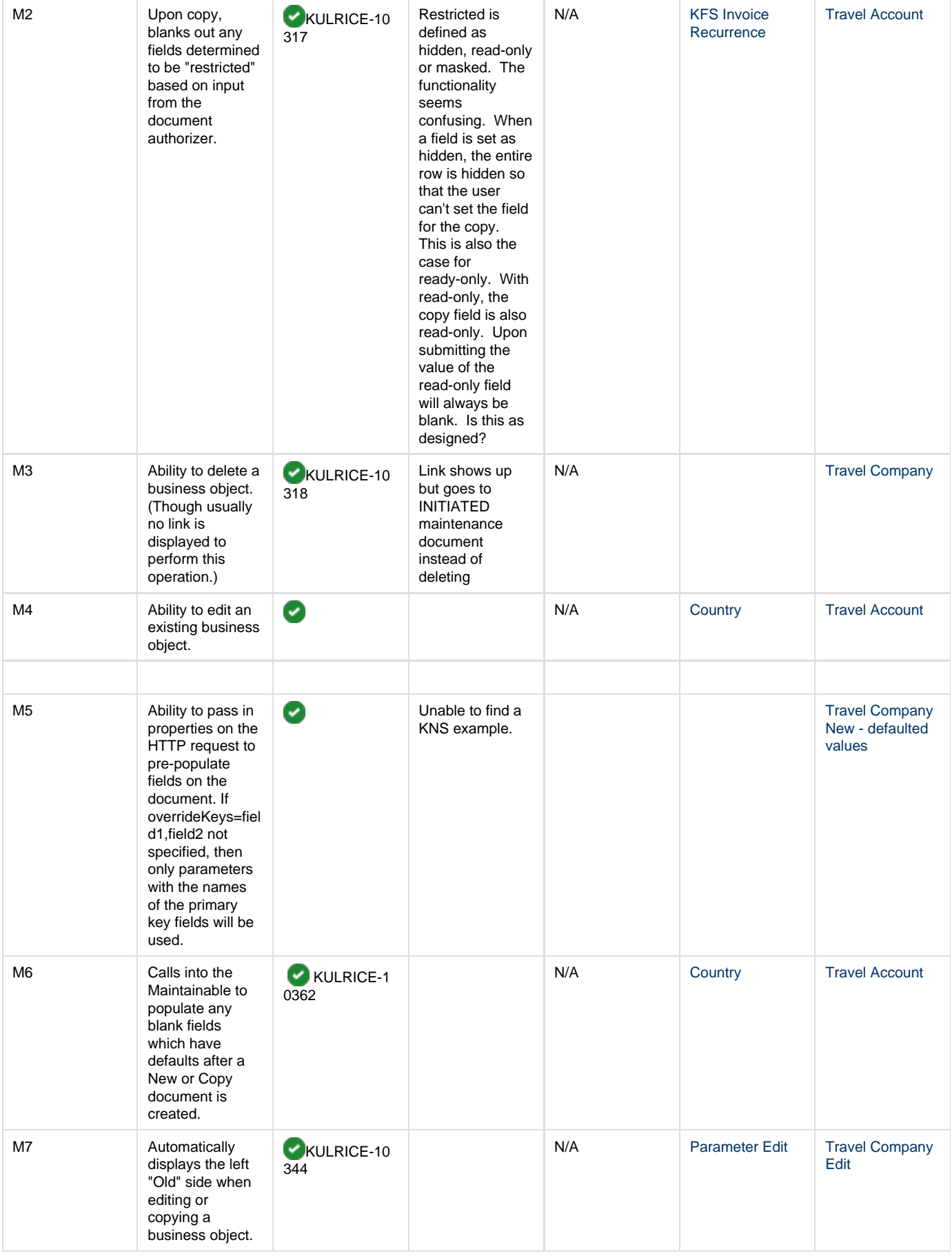

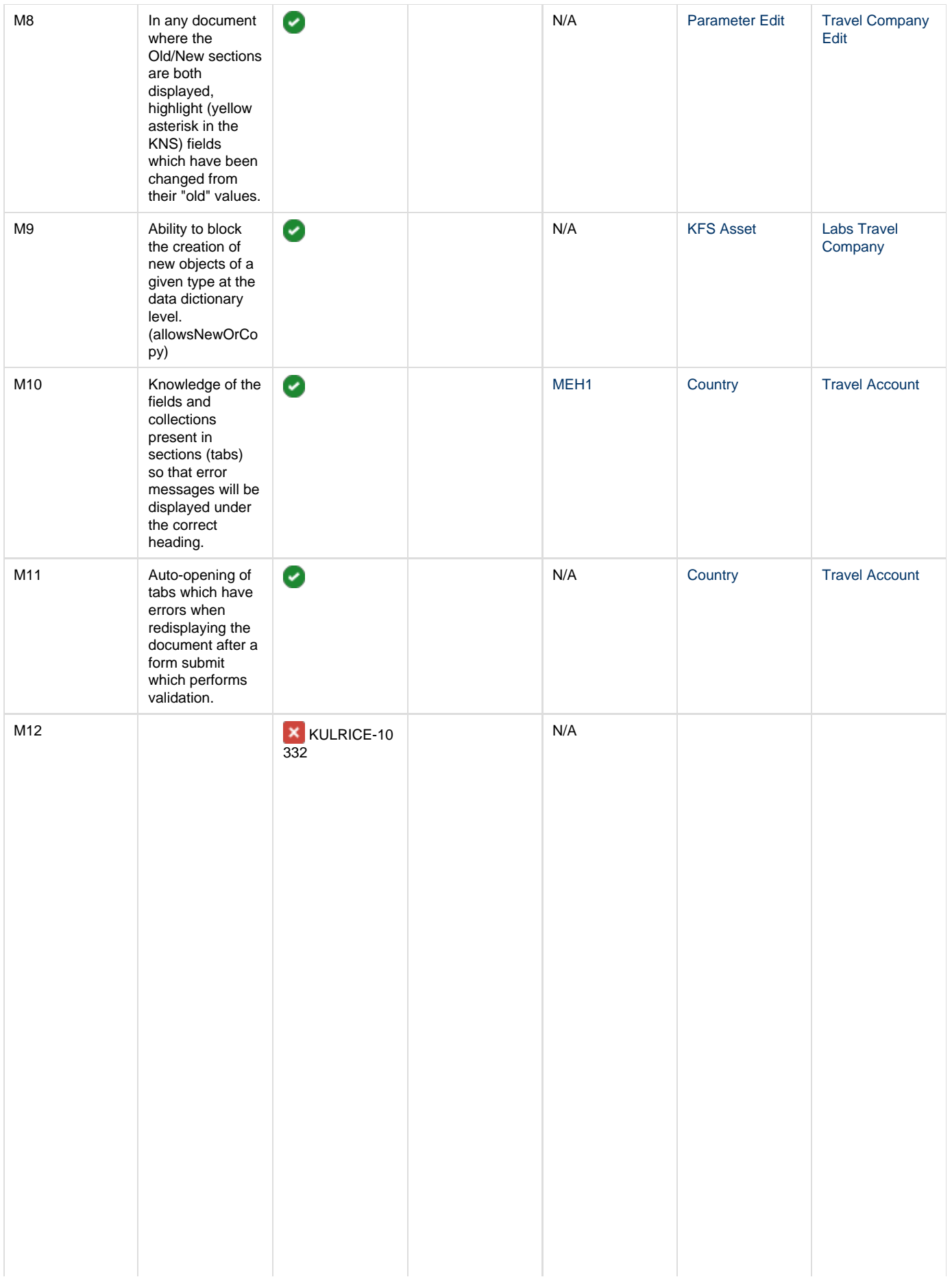

**Security** mechanism which required the registration of all properties displayed on the form. The standard form control tags pushed their field names into a session scope variable. Upon form re-posting, only attributes registered in this way would be posted back to the business object. This was done due to the way that Struts (and now Spring) auto-bind values based on dot-notation. Without this, it is possible to create custom form widgets in the browser and change internal properties of business objects which should have been non-editable by the end user.

(A call like: \$[{kfu](http://kfuncregisterEditableProperty) [nc:registerEditabl](http://kfuncregisterEditableProperty) [eProperty\(](http://kfuncregisterEditableProperty)KualiF orm, field.propertyNa me)} is used to perform this function from rowDisplay.tag)

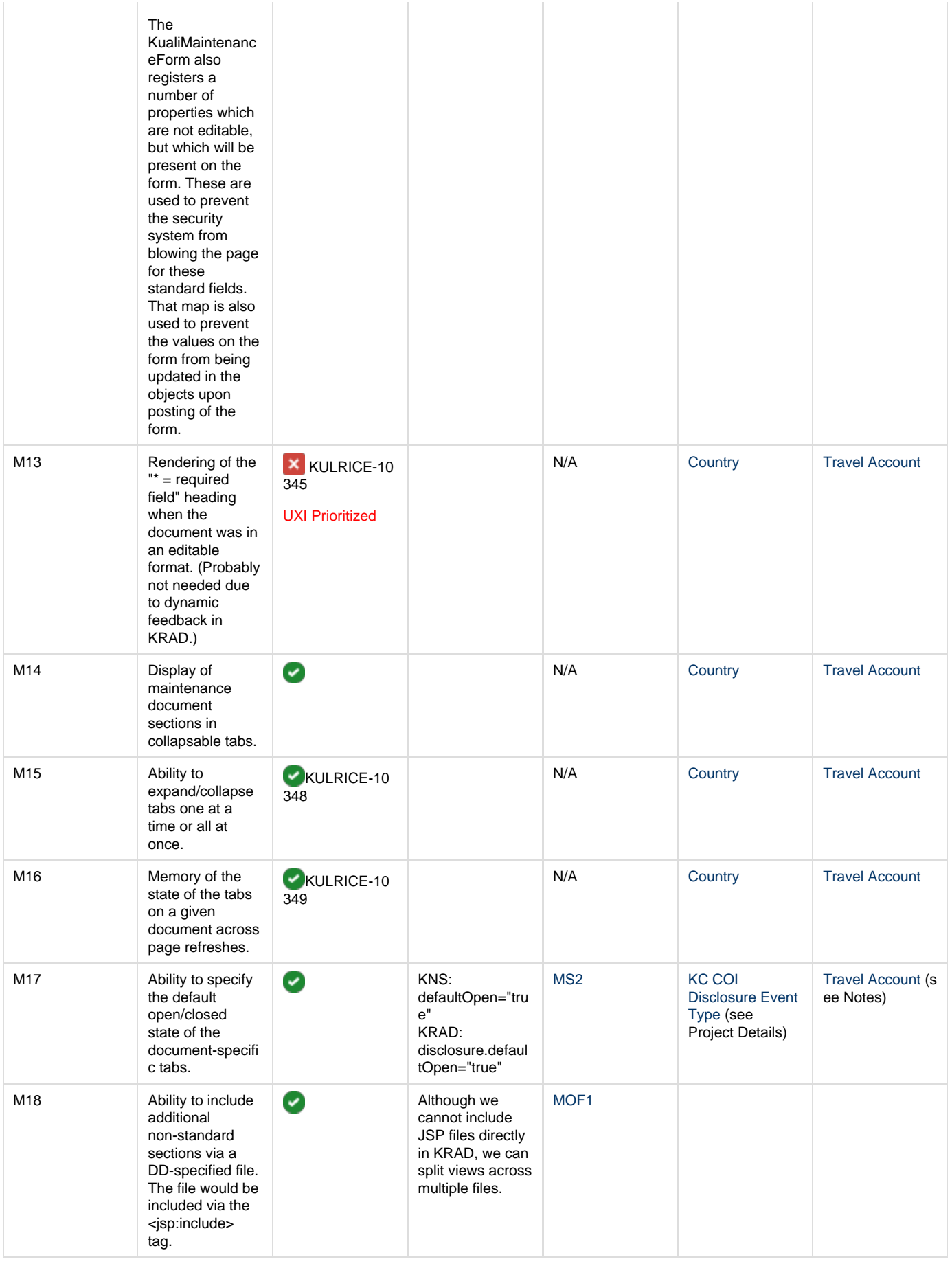

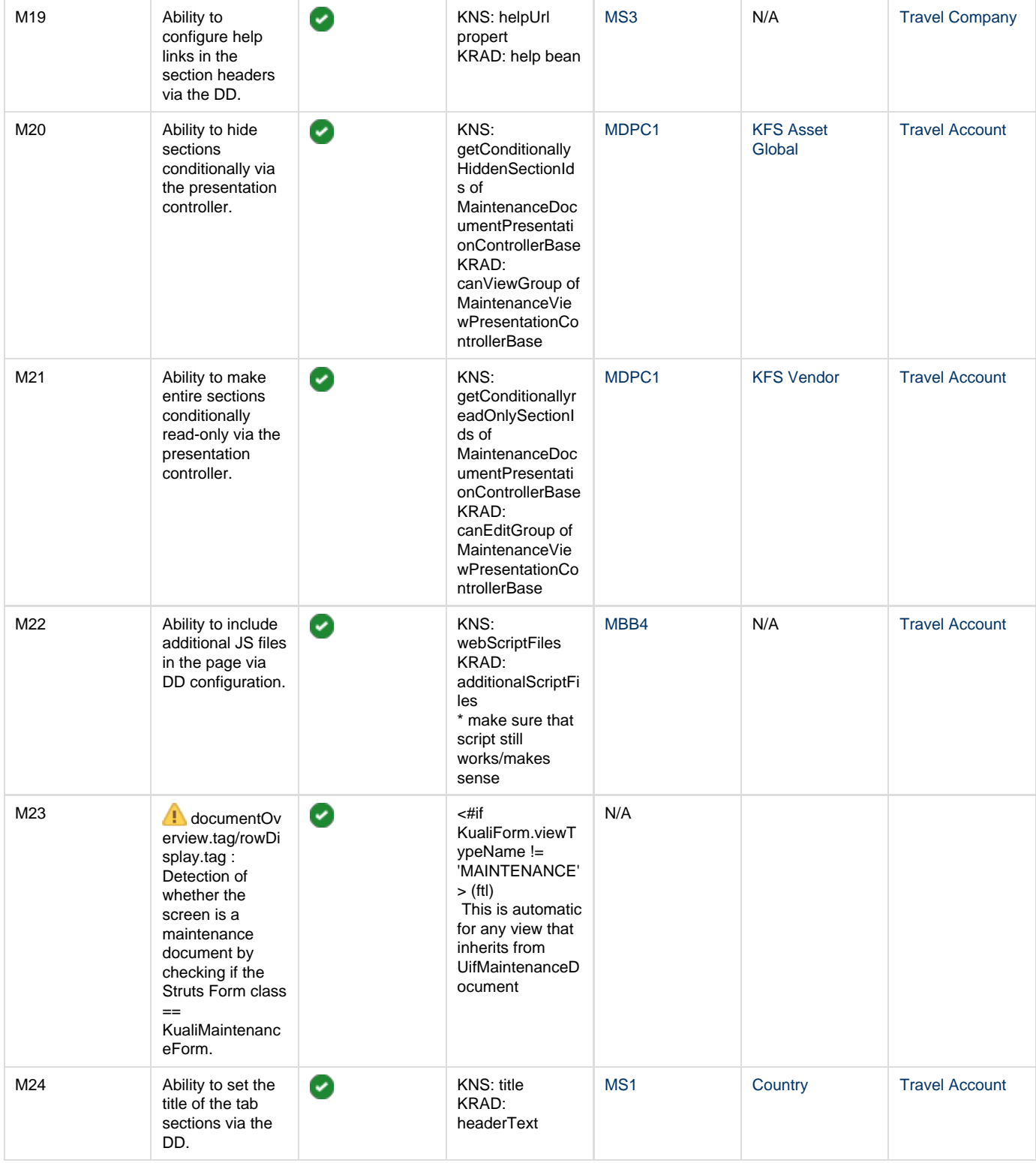

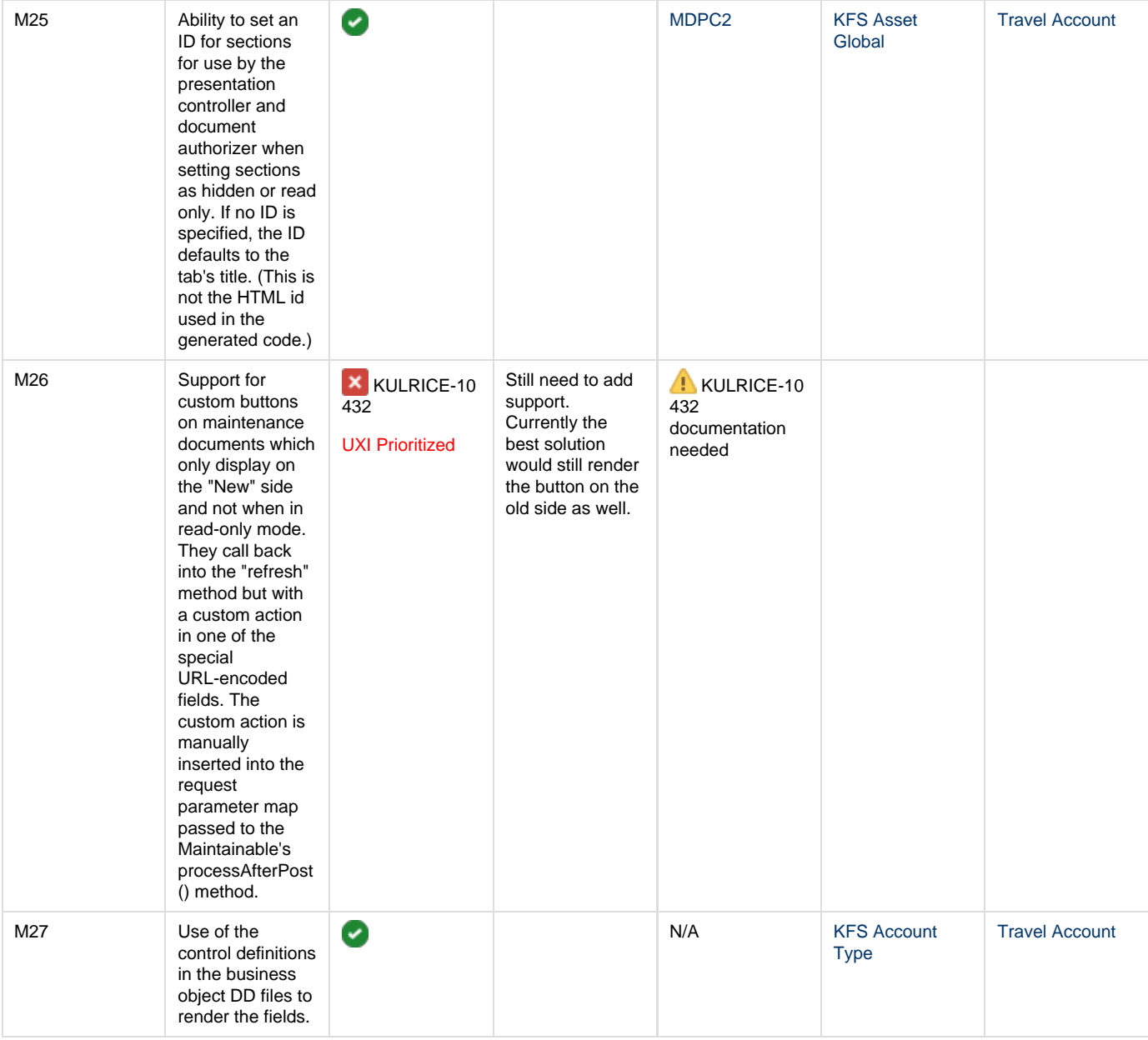

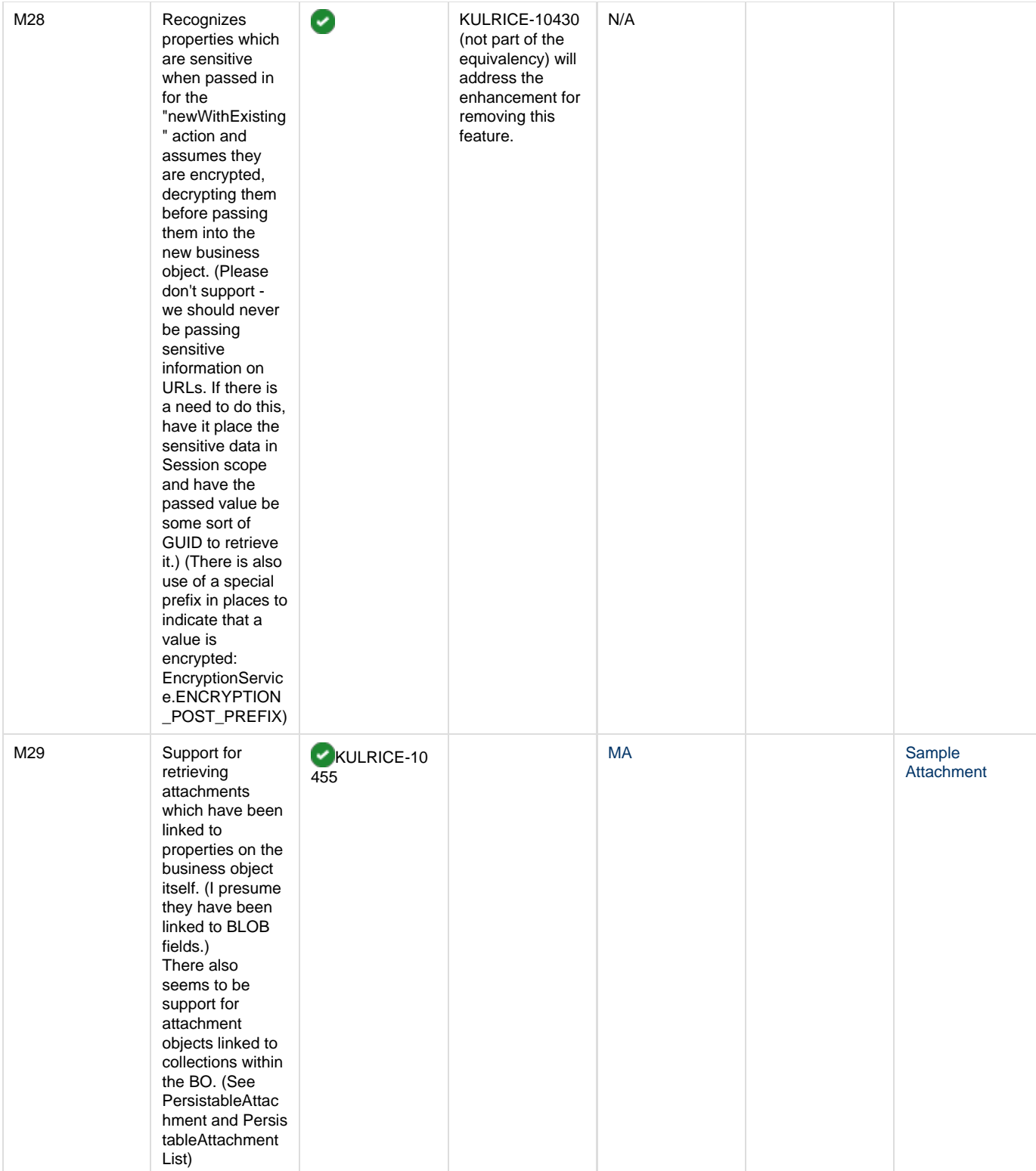

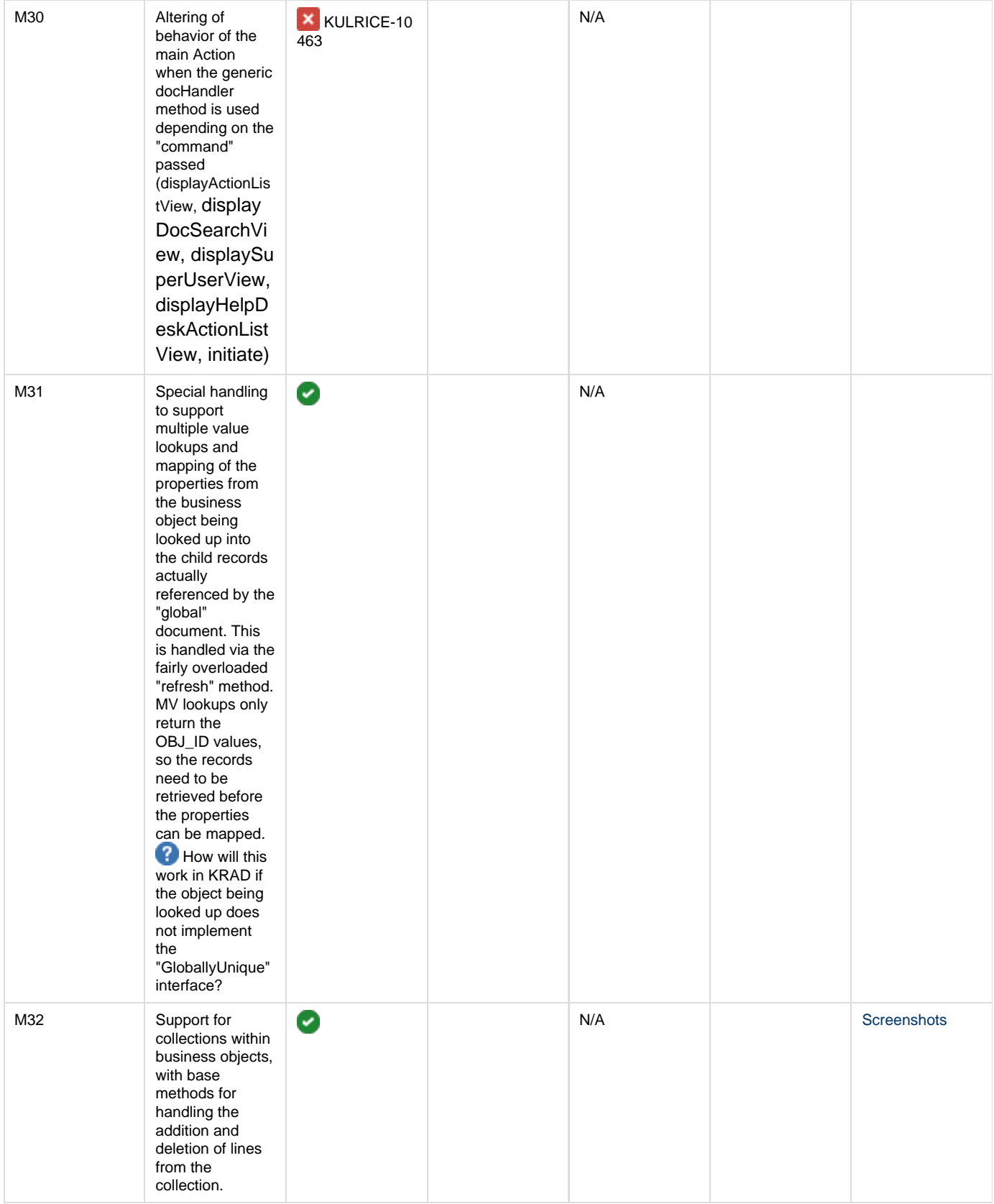

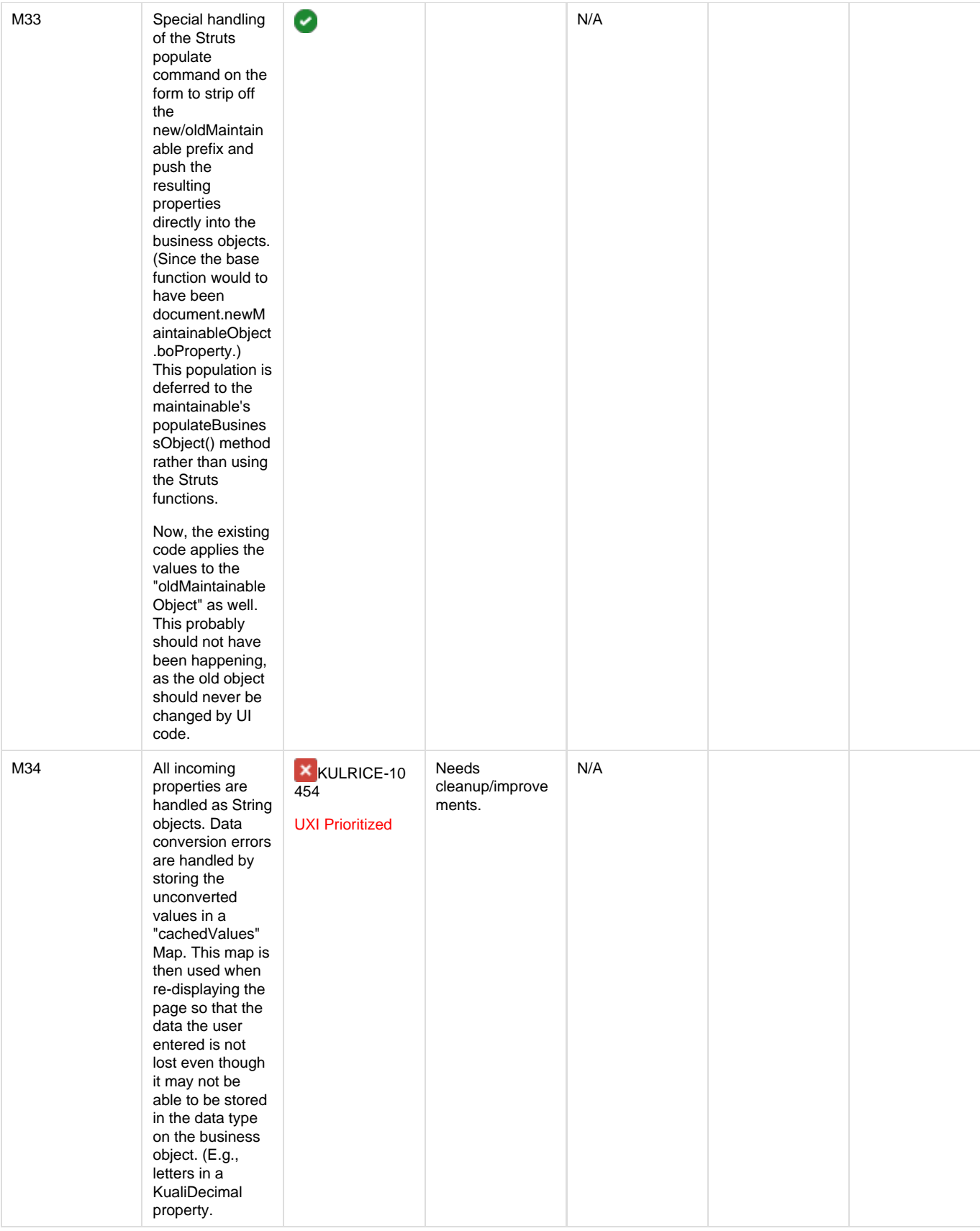

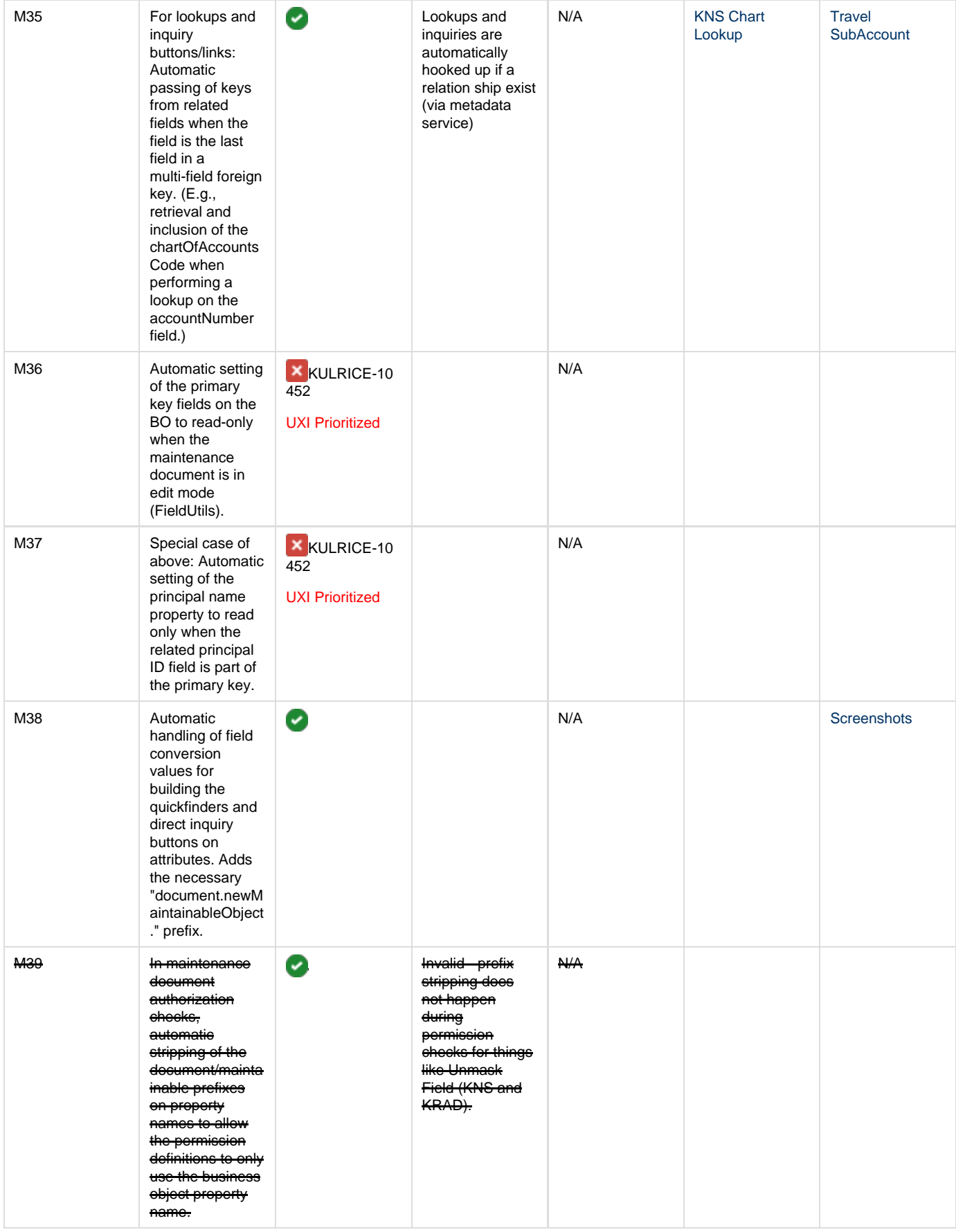

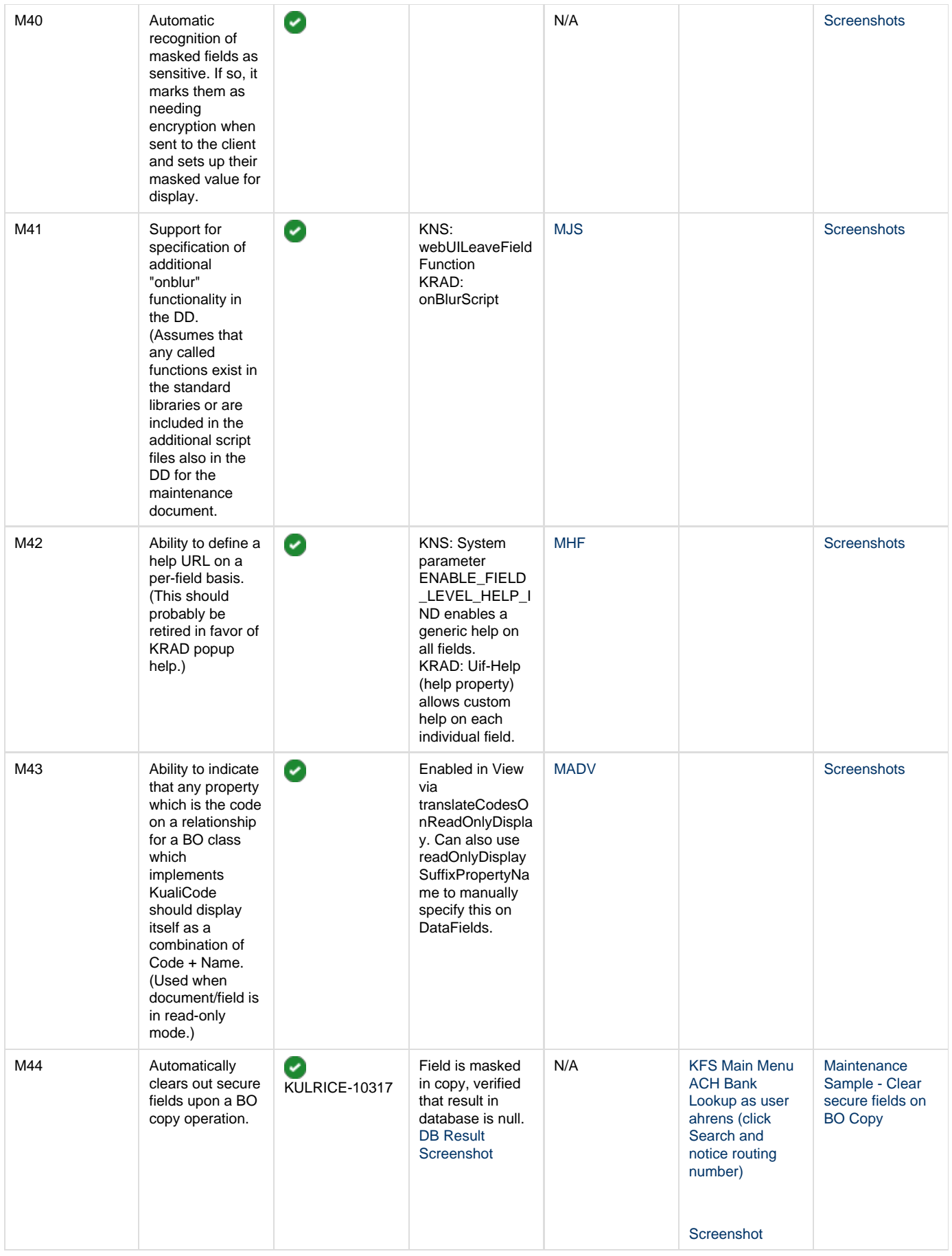

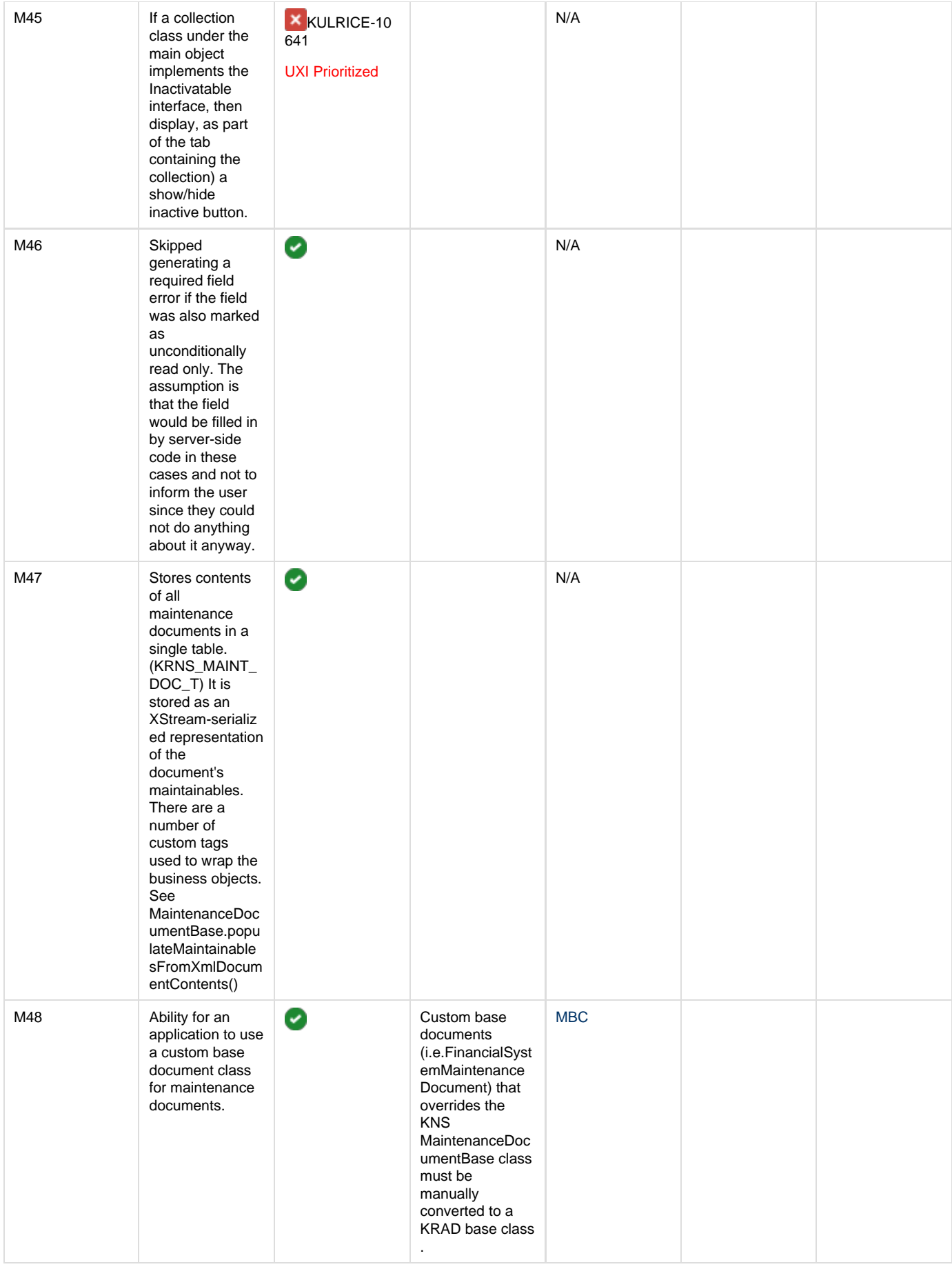

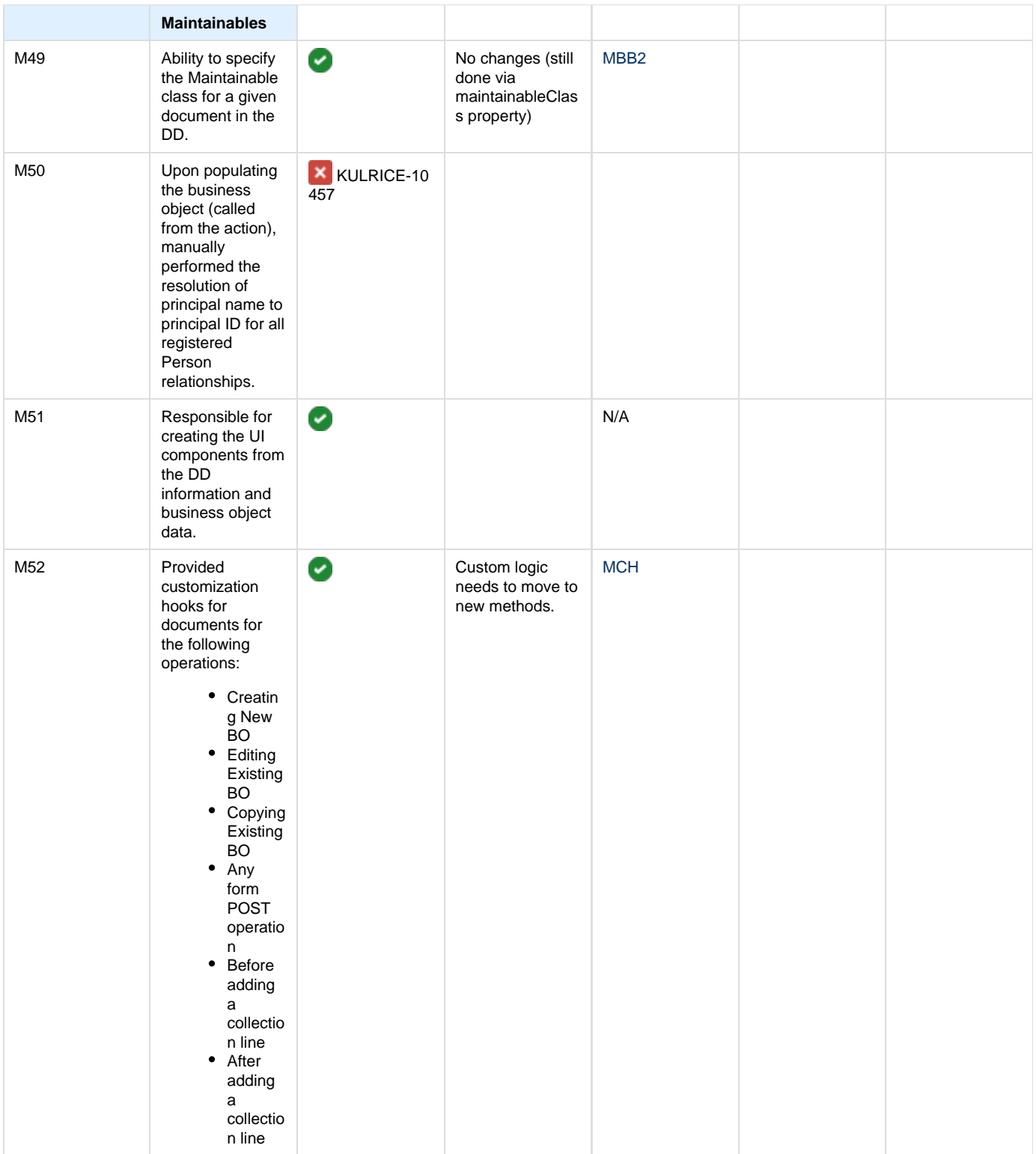

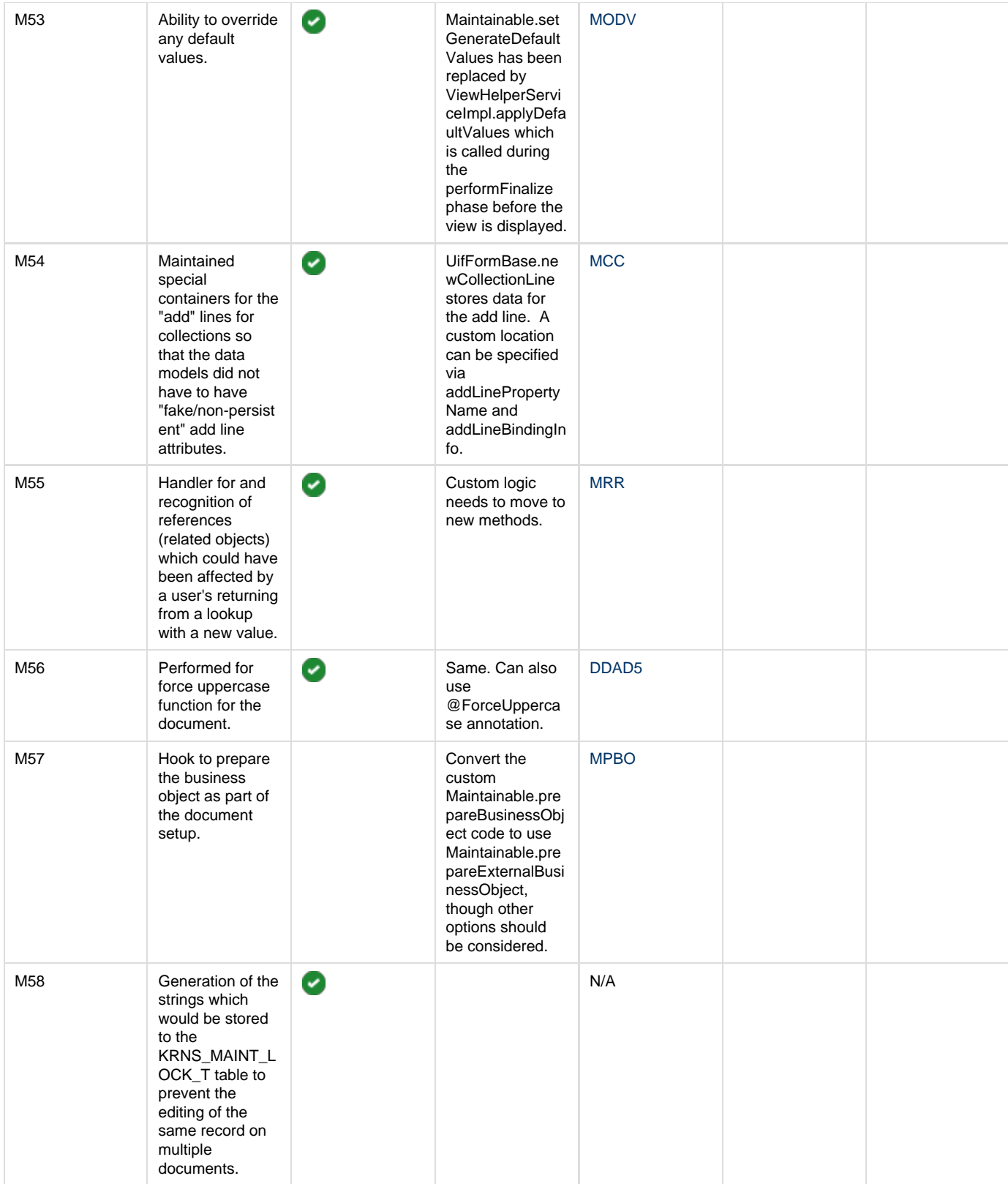

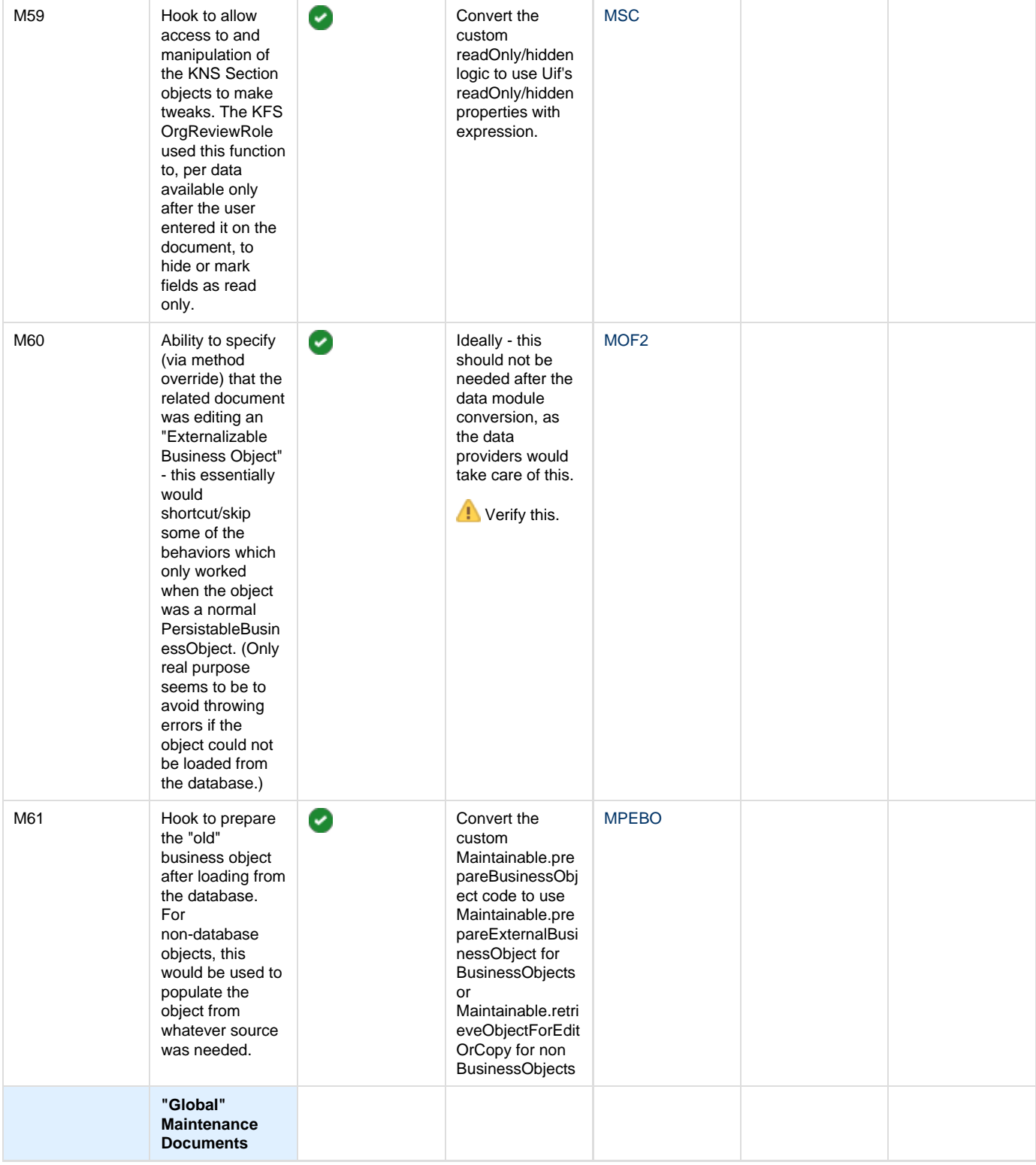

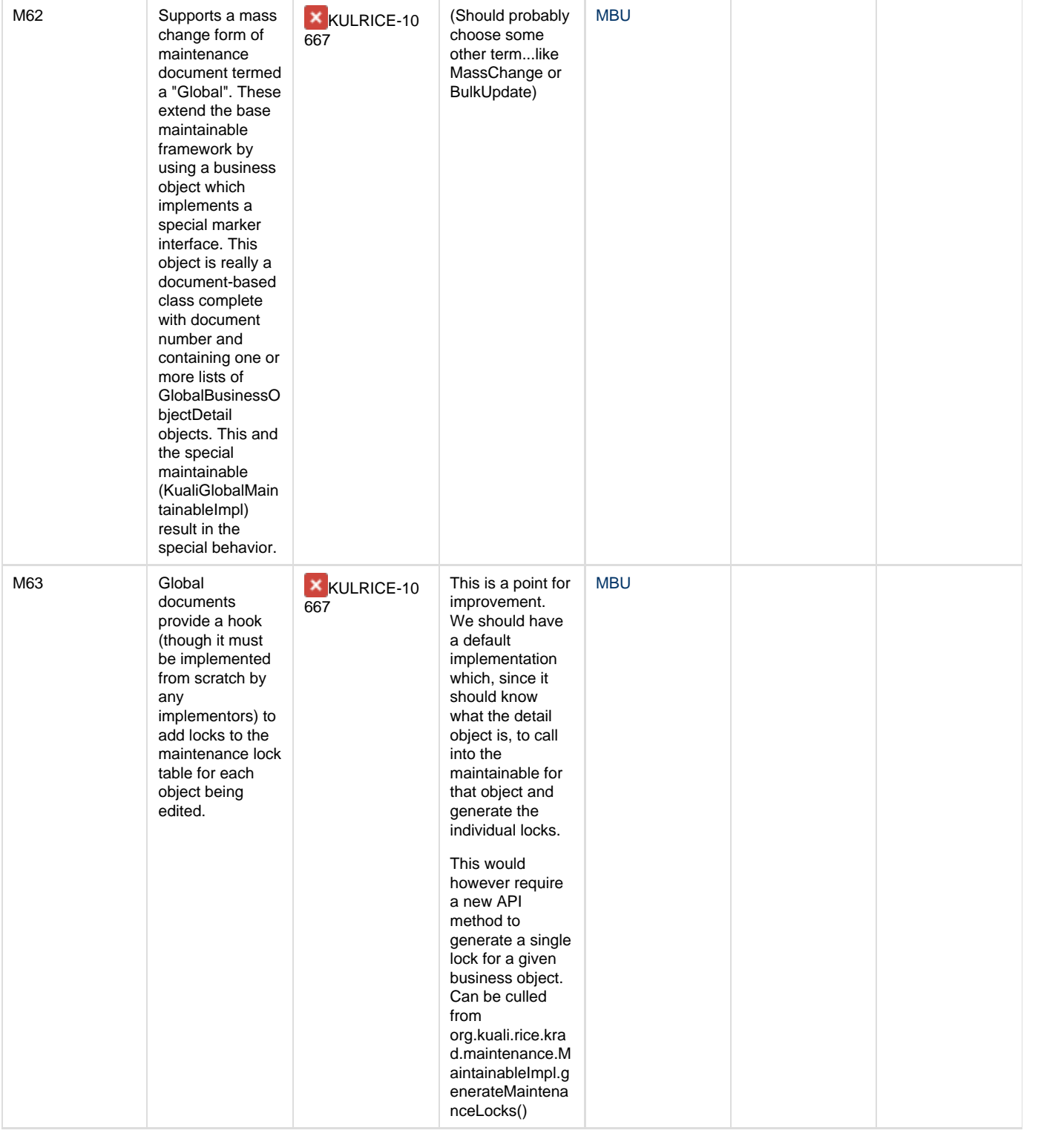

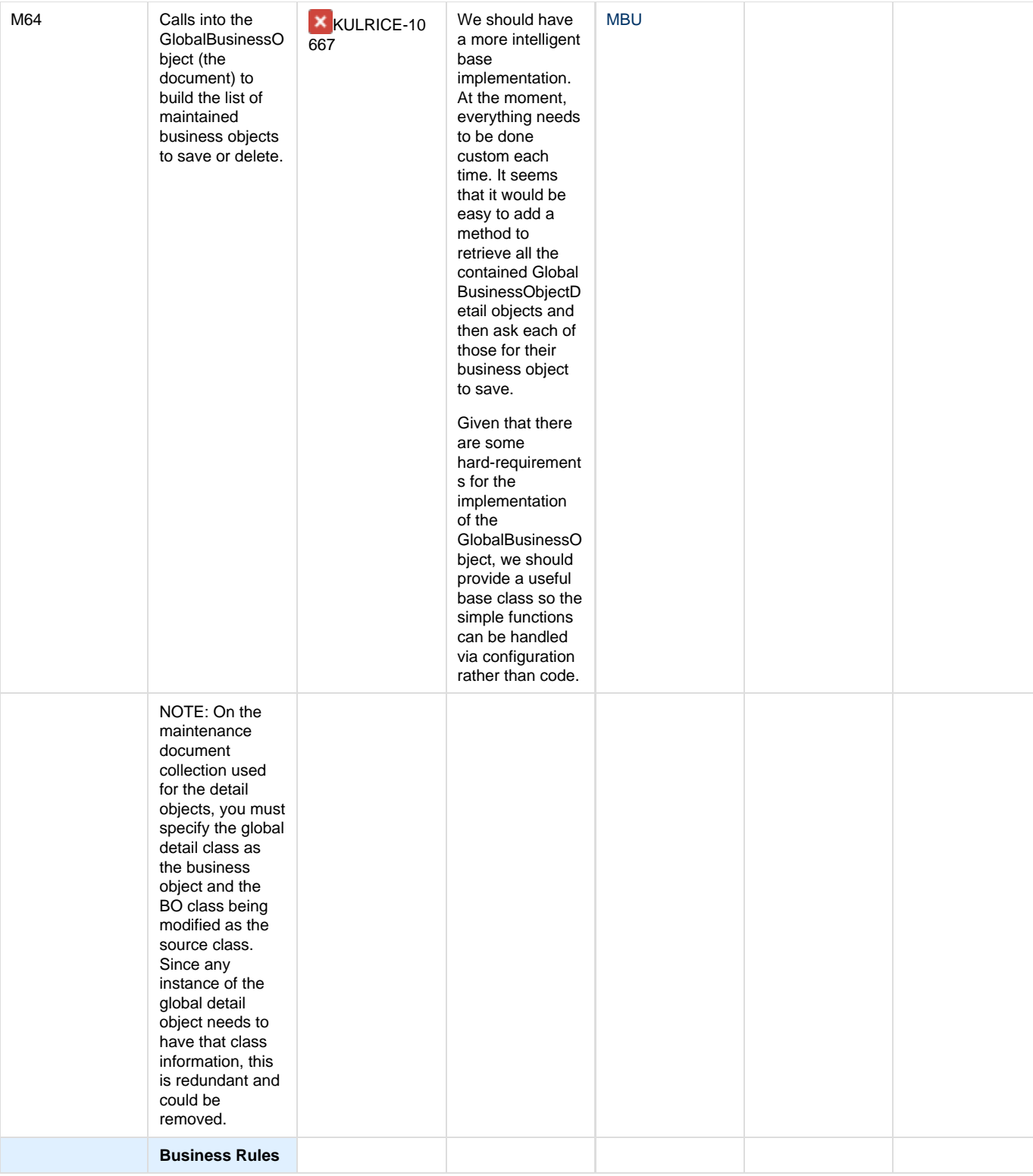

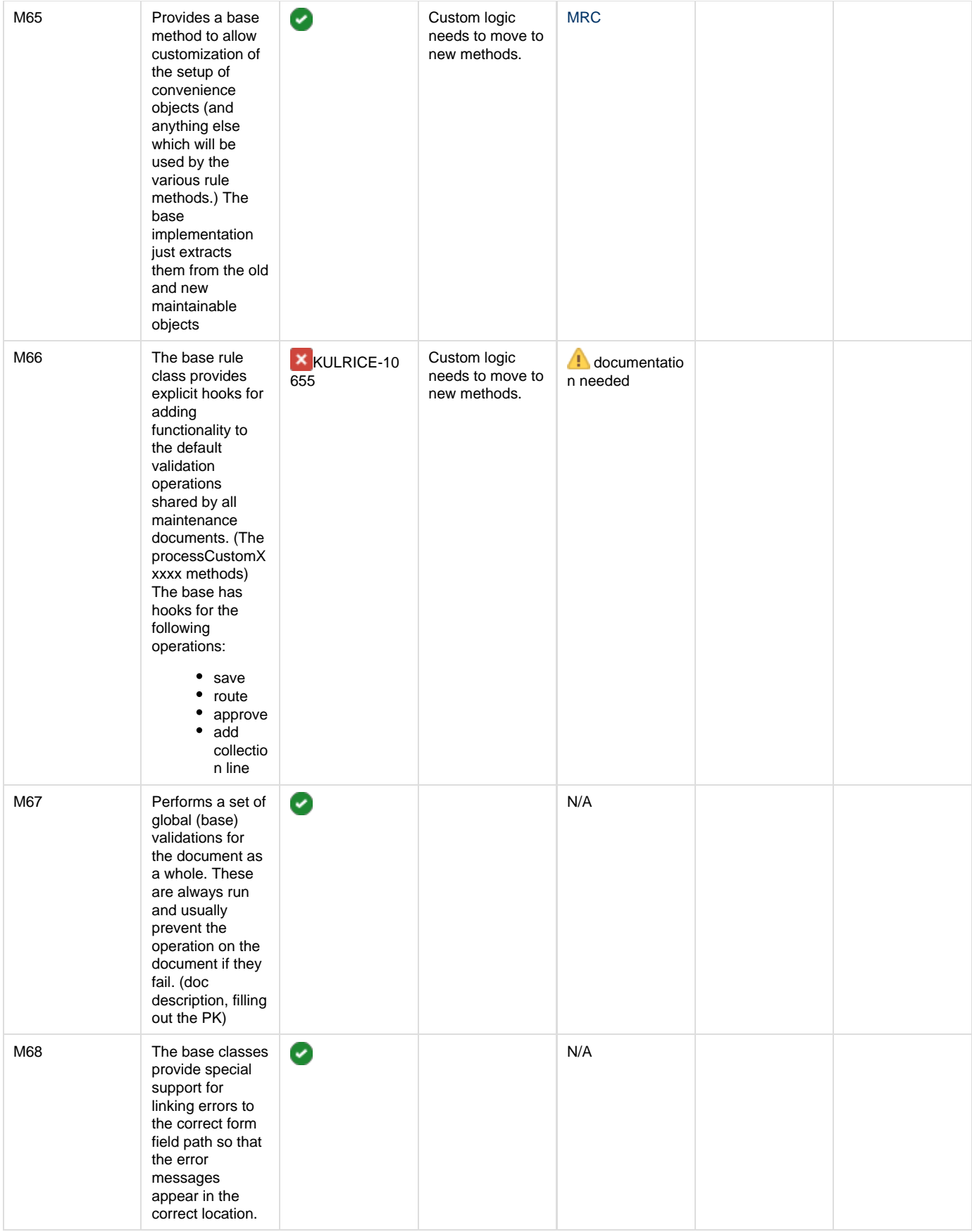

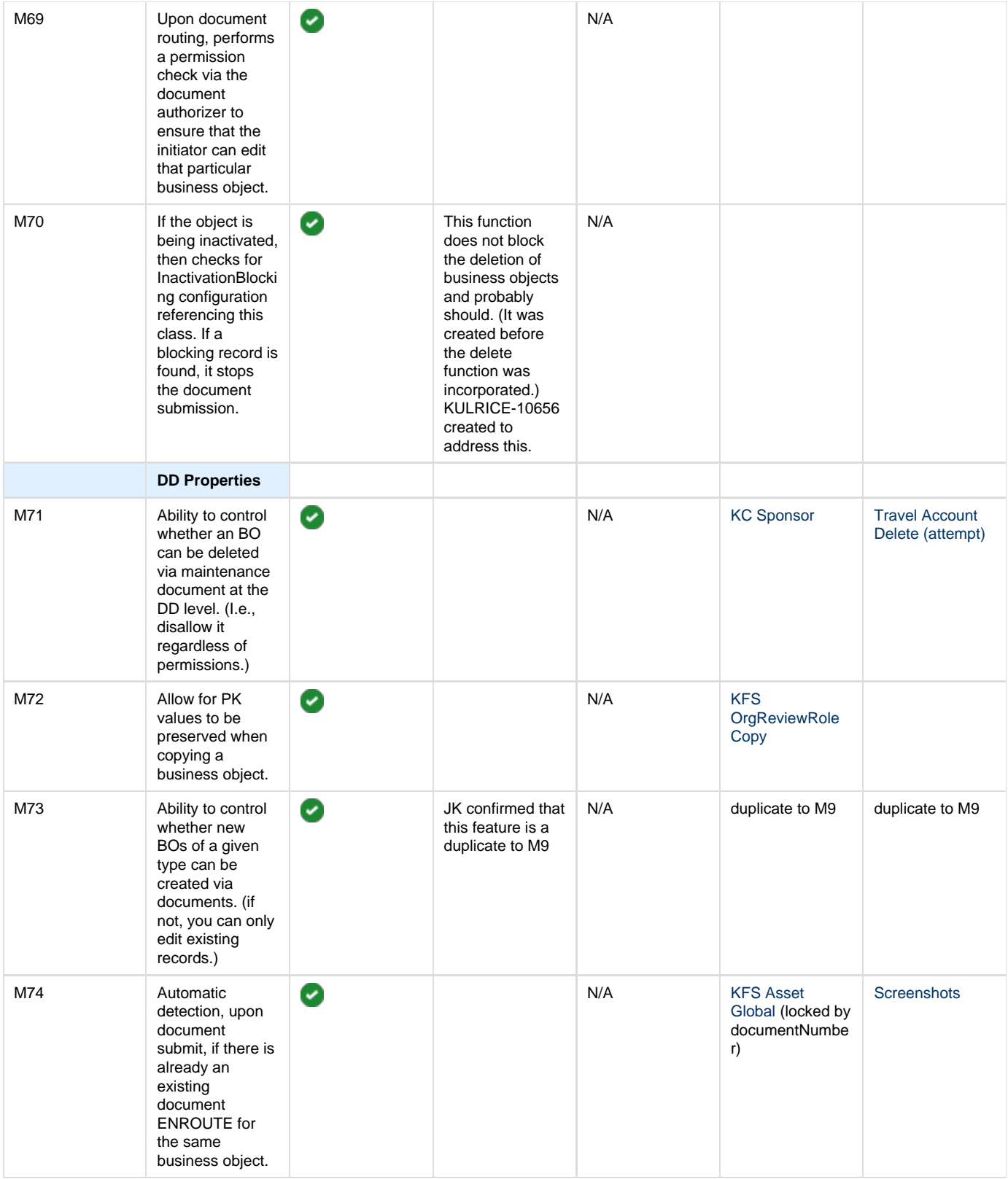

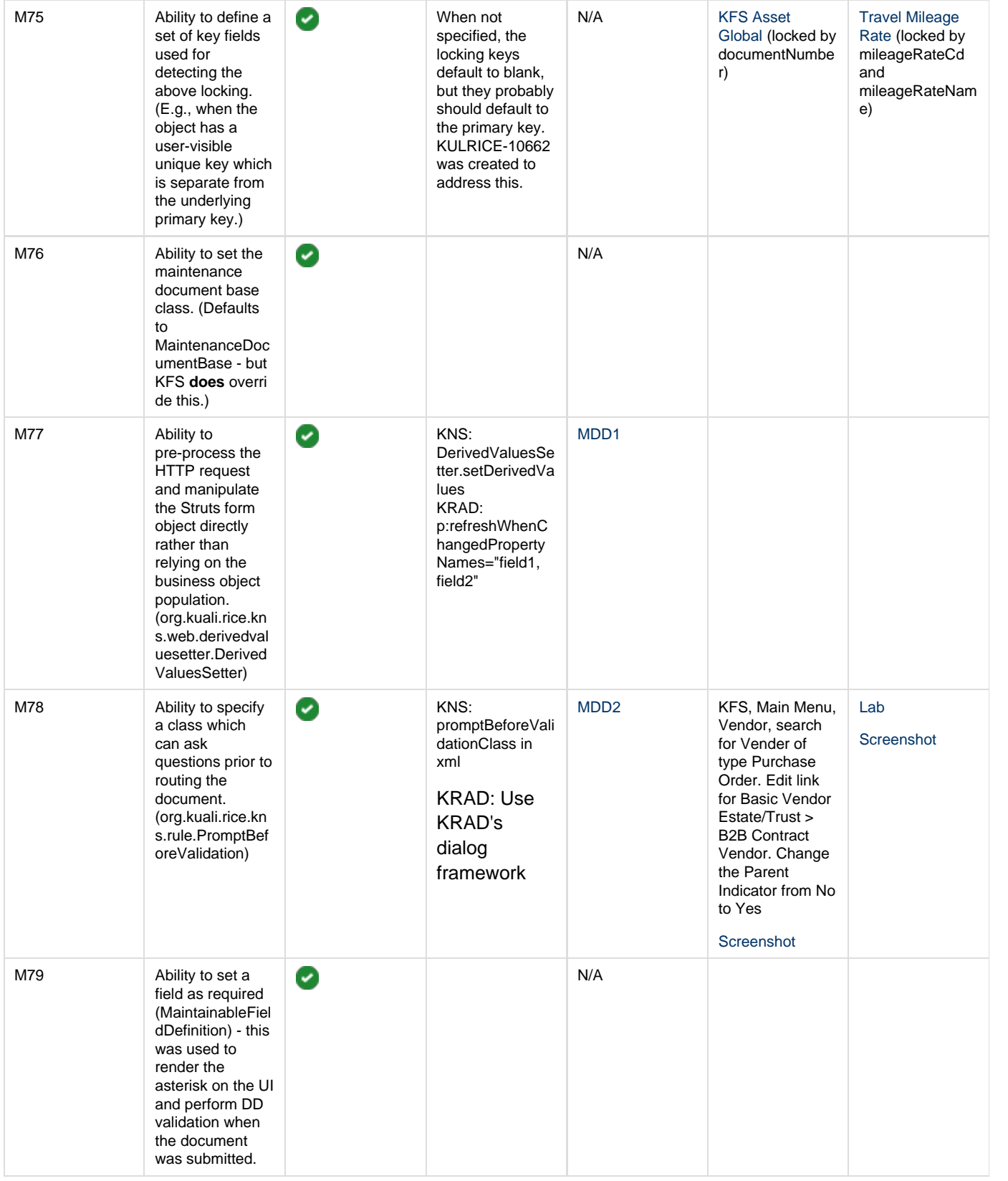

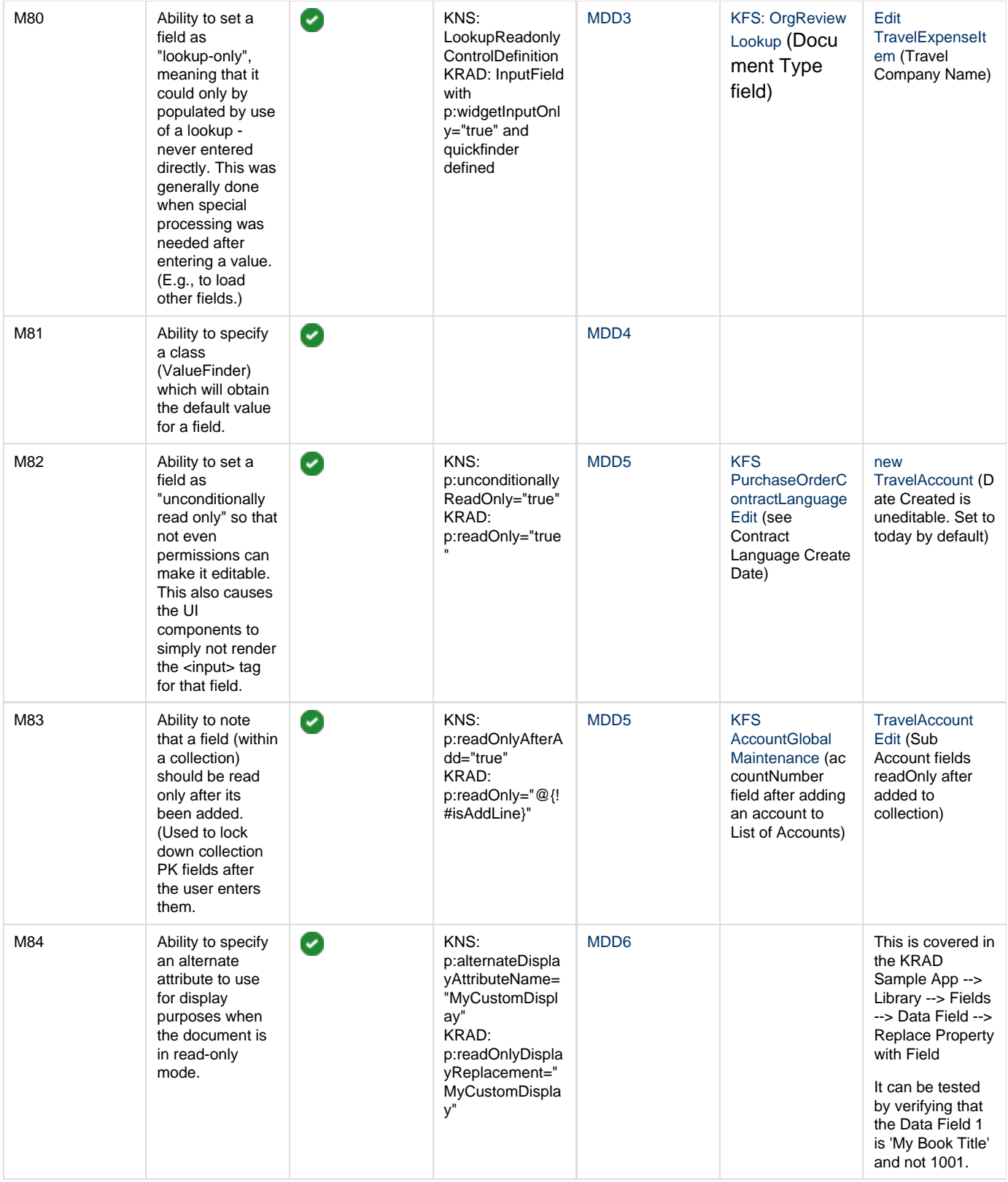

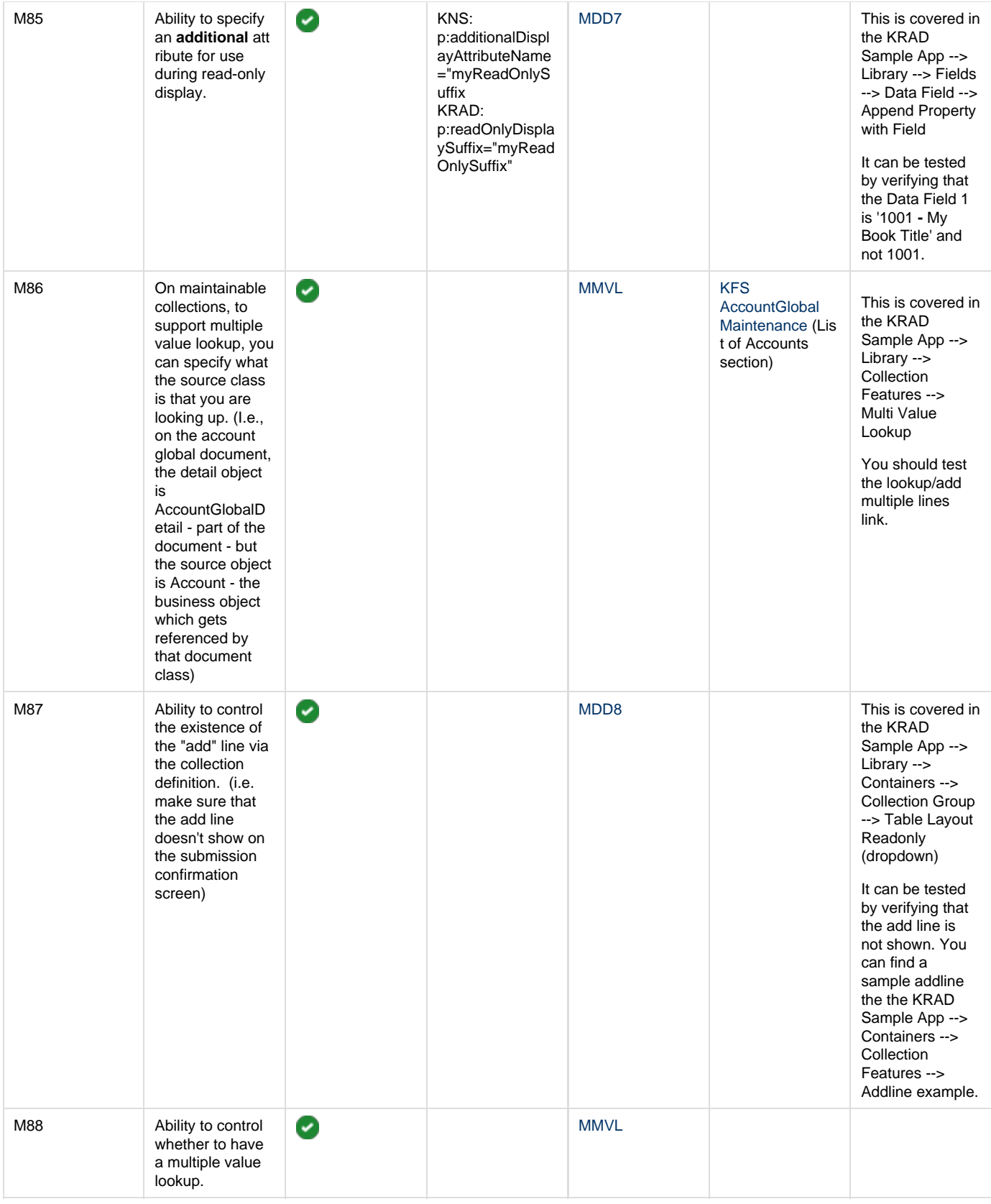

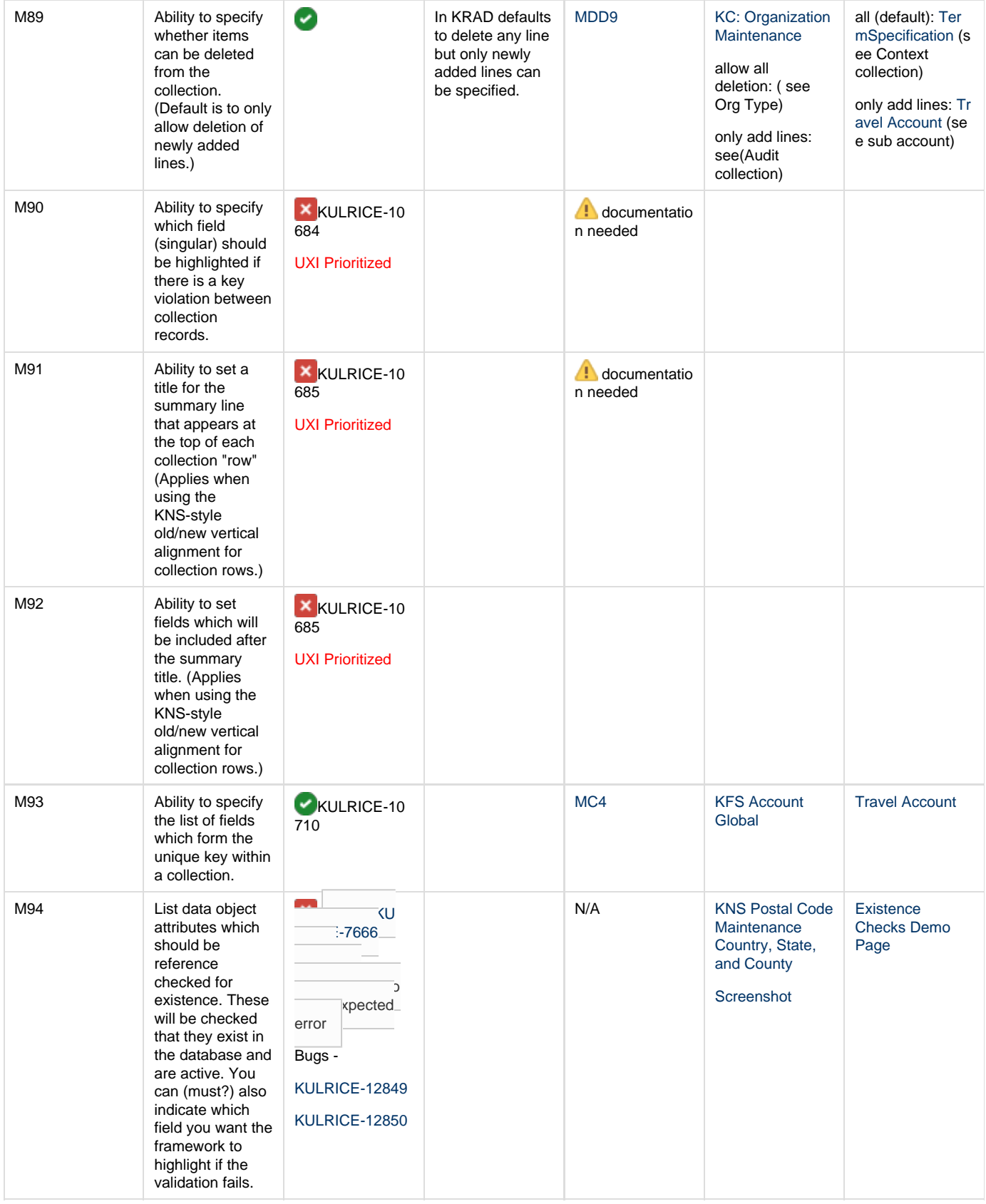

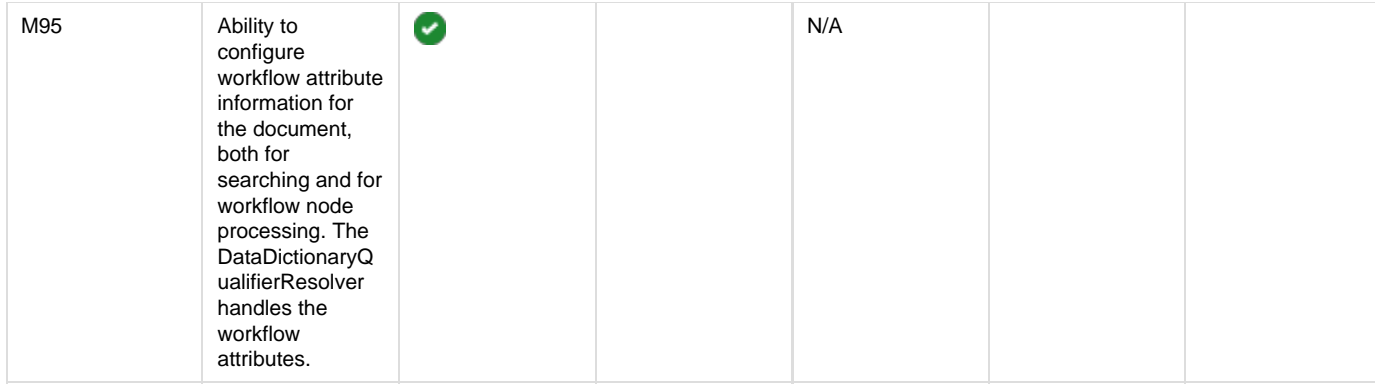

## <span id="page-24-0"></span>**KFS Customizations**

These items are out of scope for Rice, but information for KFS customizations.

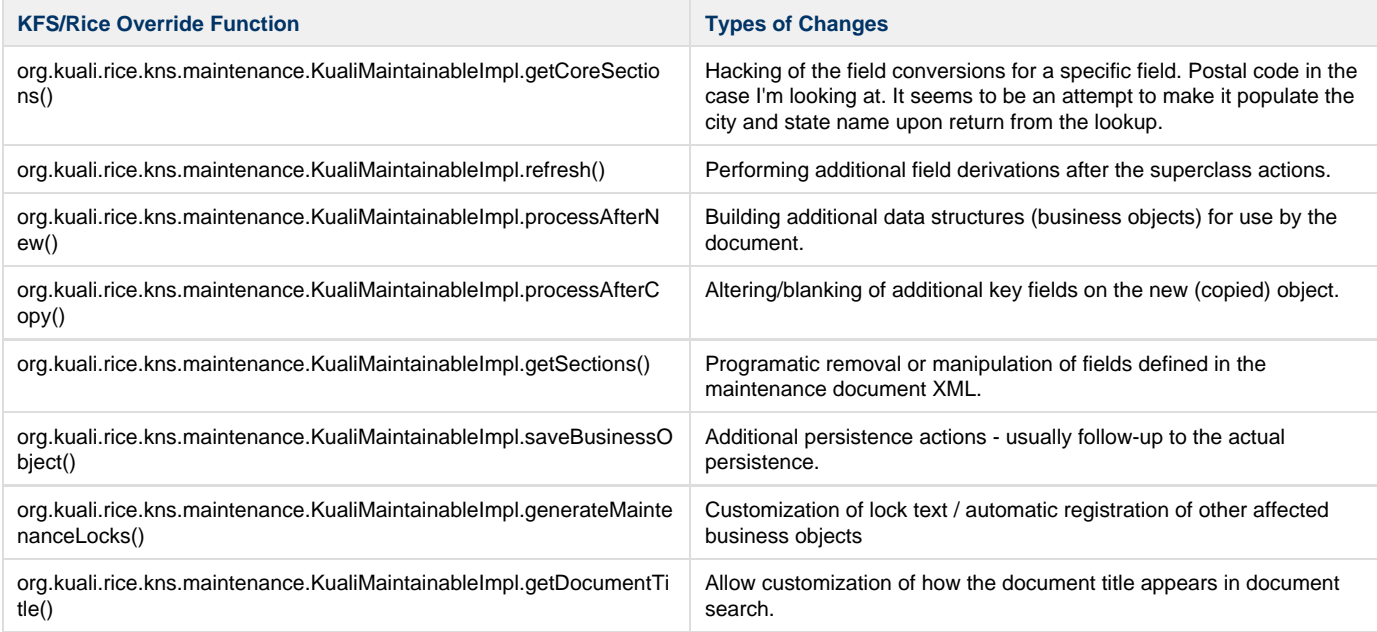

## <span id="page-24-1"></span>**Permission Checks**

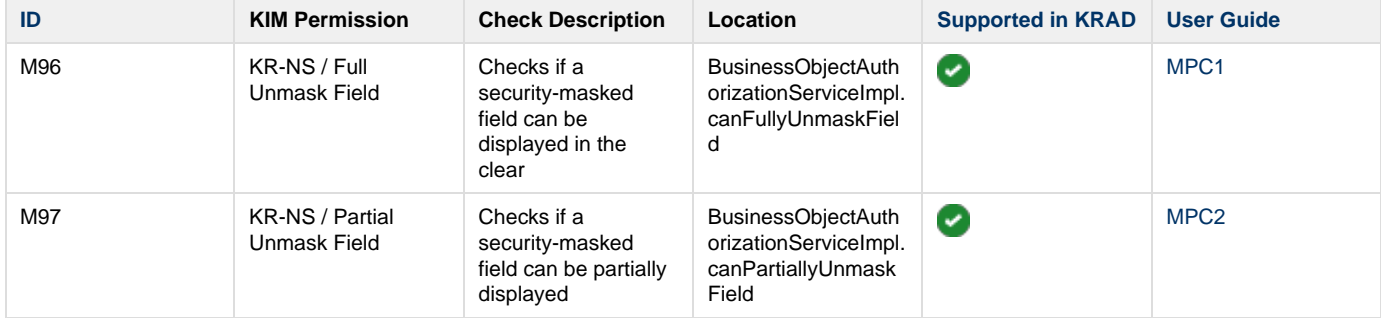

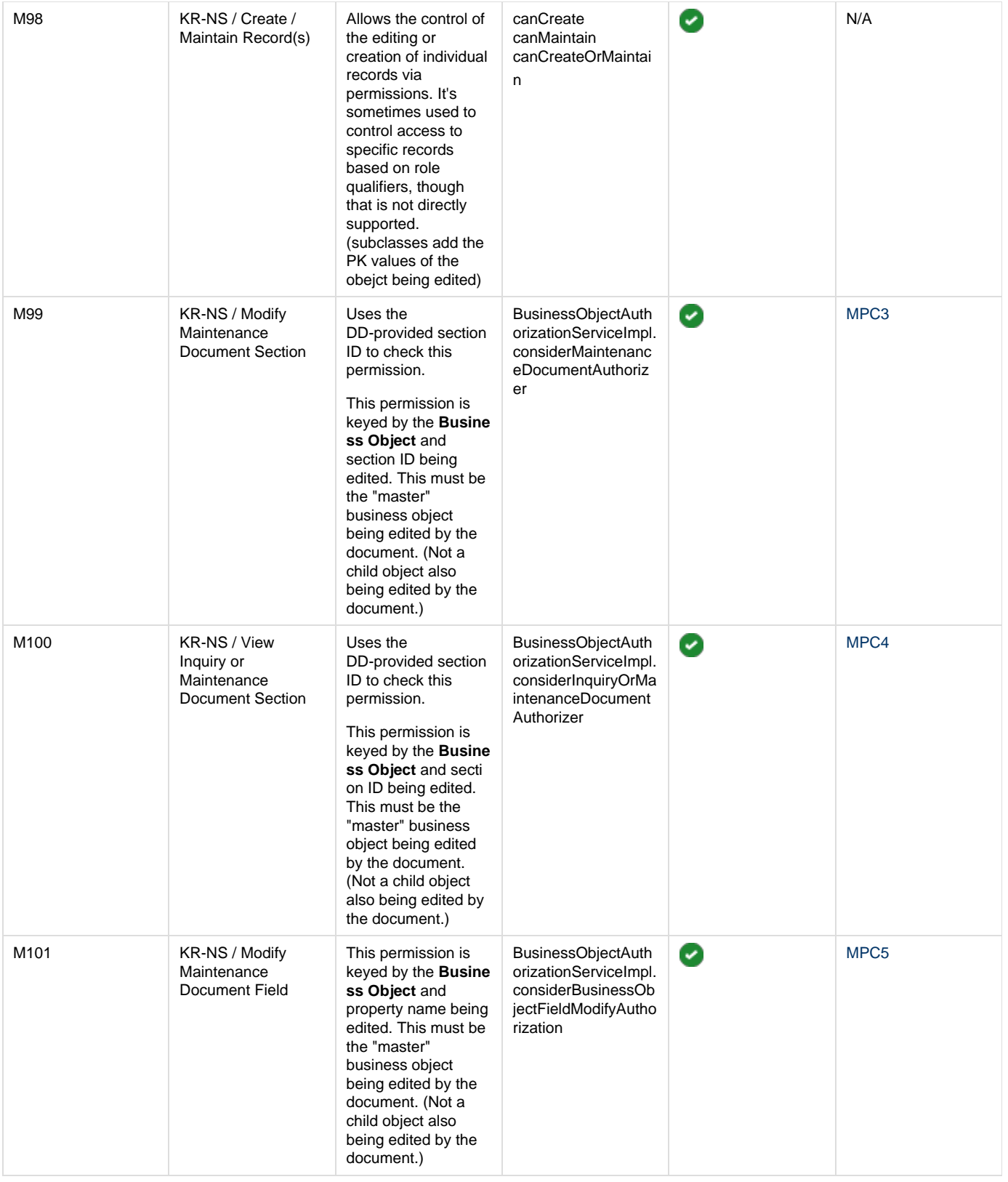

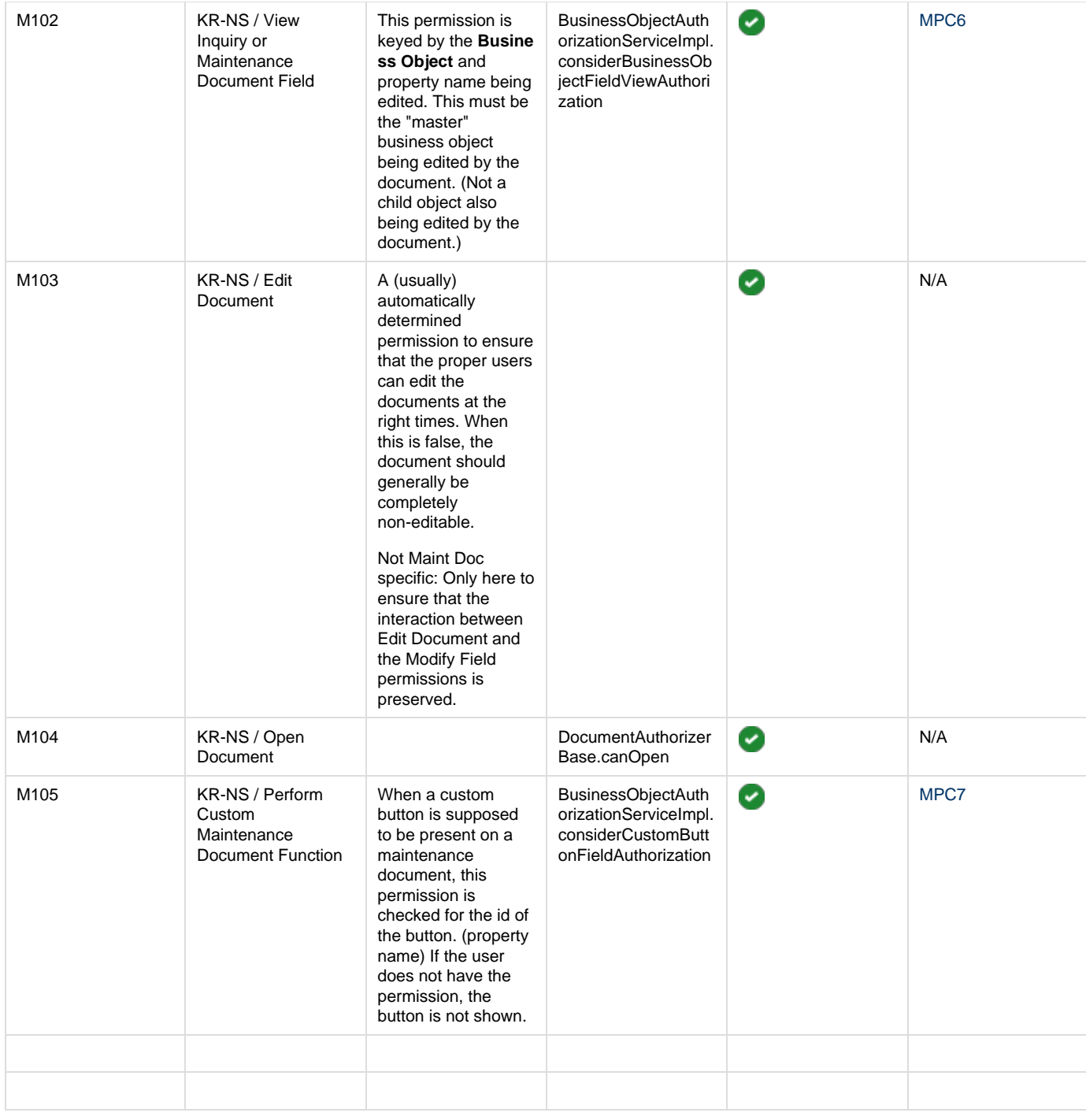

Delete permission check is insufficient. Just because a user can maintain an object, doesn't mean they should be able to delete it. A new permission template should be introduced for business object deletion.

Additionally, any record deletion should be within a try/catch which handles any FK violations and reports back by disapproving the document rather than throwing to exception.

#### <span id="page-26-0"></span>**Involved Classes**

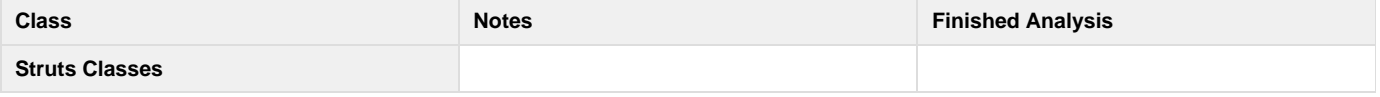

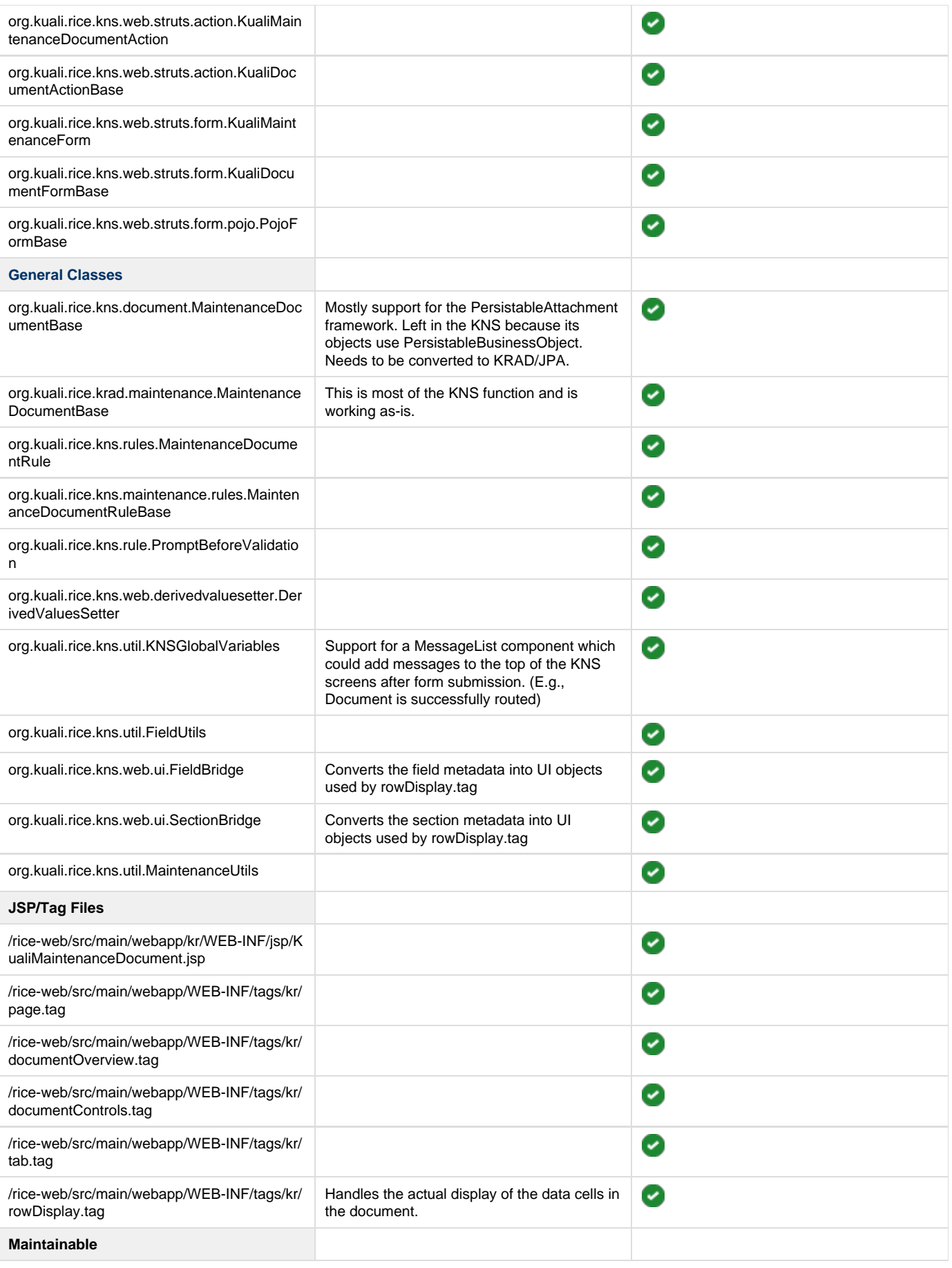

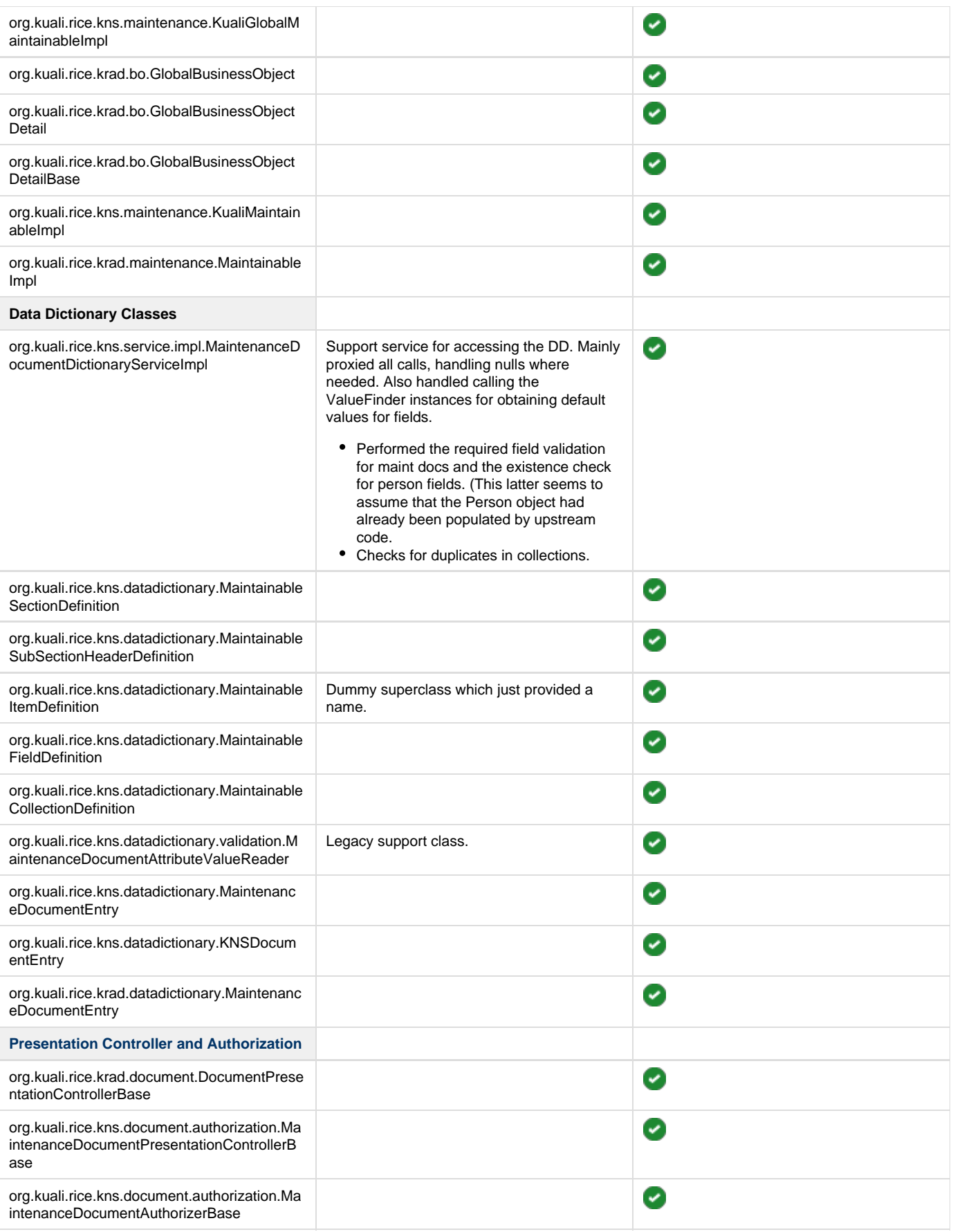

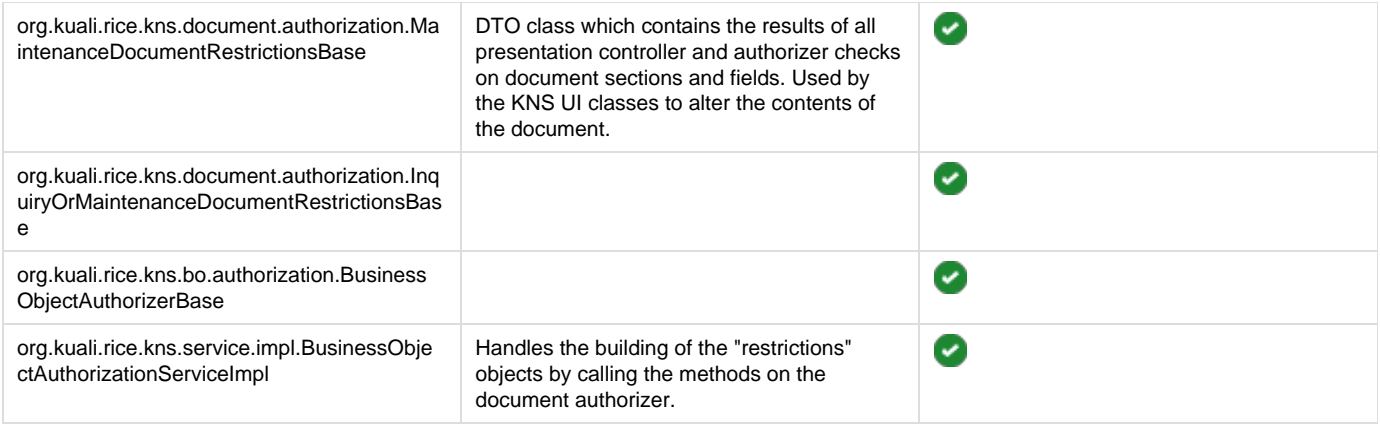